Управление образования администрации муниципального образования Ленинградский район

Муниципальное бюджетное учреждение дополнительного образования «Детско-юношеский центр» станицы Ленинградской муниципального образования

Нечепоренко Лидия Подписано цифровой подписью: Нечепоренко Лидия Николаевна Николаевна Дата: 2023.05.12 10:32:30 +03'00'

Принята на заседании. методического совета МБУДО ДЮЦ от 30.03.2023г. Протокол № 5

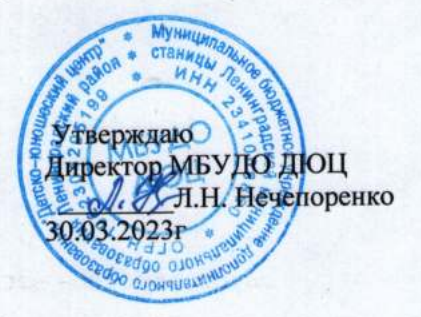

#### ДОПОЛНИТЕЛЬНАЯ ОБЩЕОБРАЗОВАТЕЛЬНАЯ ОБЩЕРАЗВИВАЮЩАЯ ПРОГРАММА

#### СОЦИАЛЬНО-ГУМАНИТАРНАЯ НАПРАВЛЕННОСТИ

#### «Информатика и информационные системы»

(наименование программы)

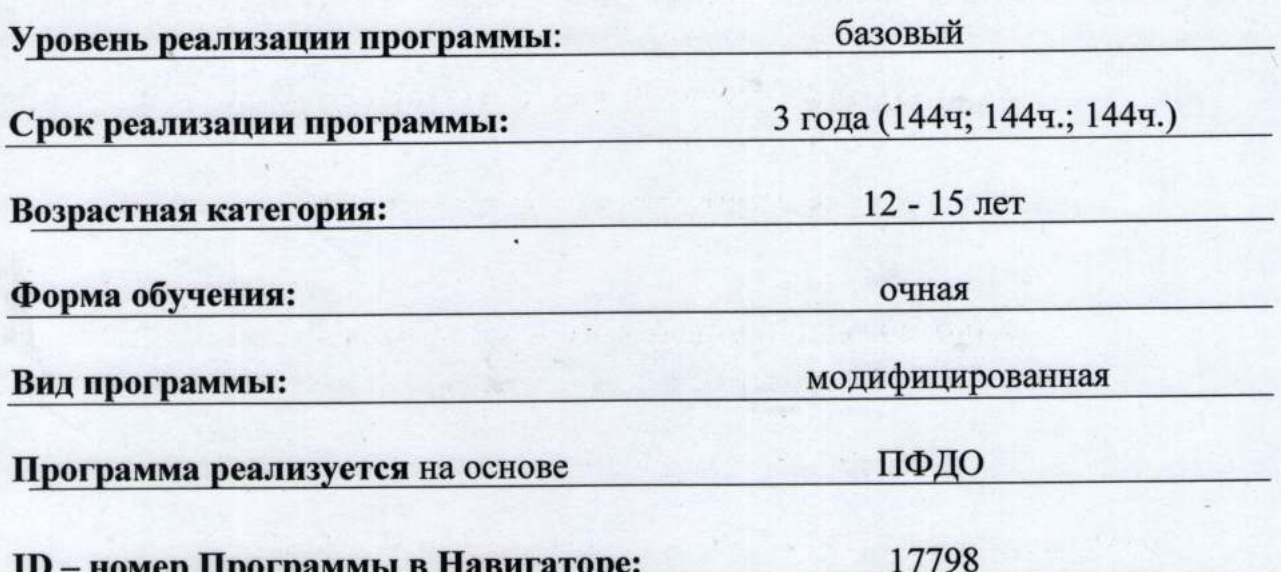

Руденко А.Ю., педагог дополнительного образования (Ф.И.О. и должность разработчика)

ст. Ленинградская 2023 г

# **ПАСПОРТ**

# **дополнительной общеобразовательной общеразвивающей программы «Информатика и информационные системы» социально-гуманитарной направленности**

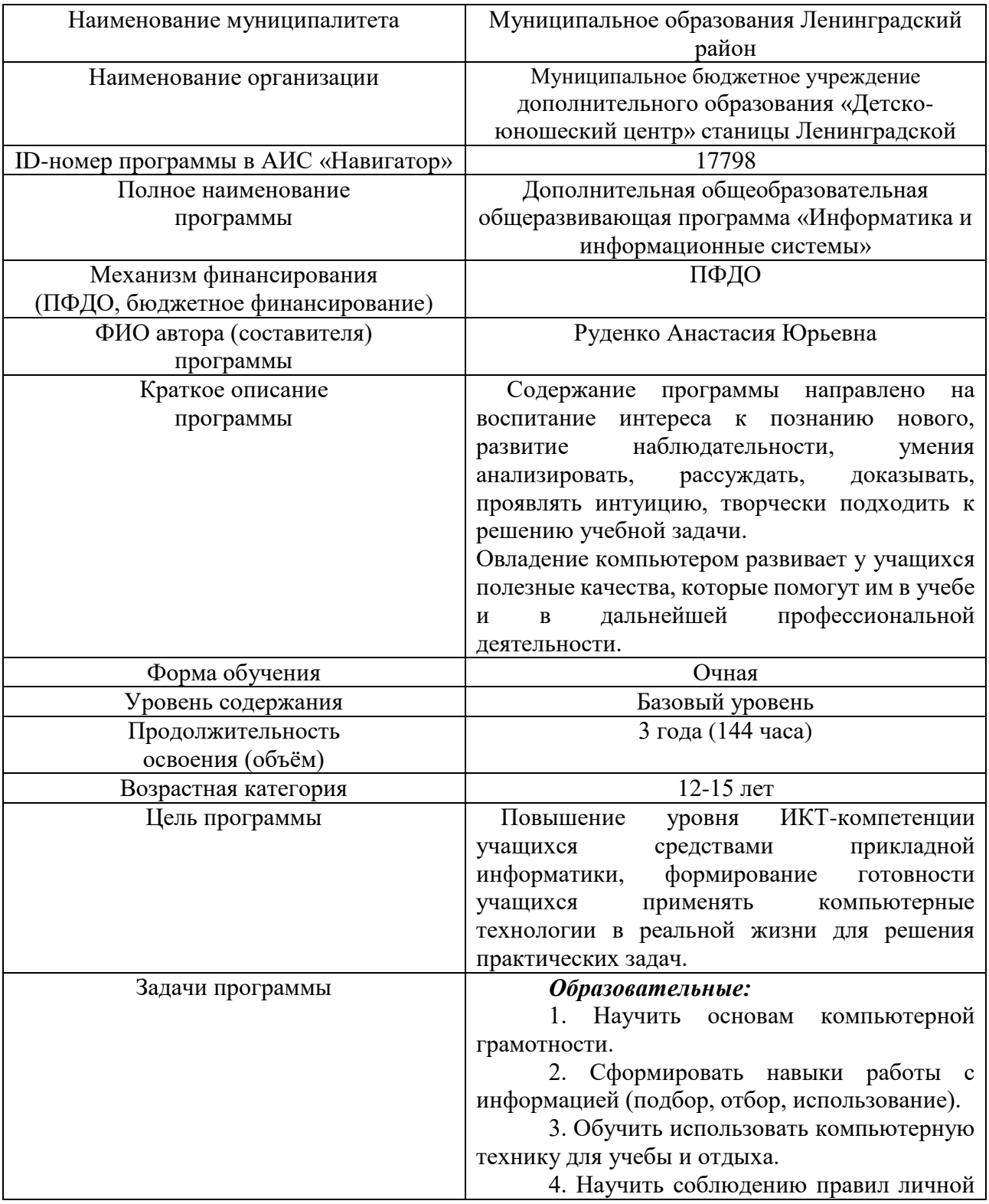

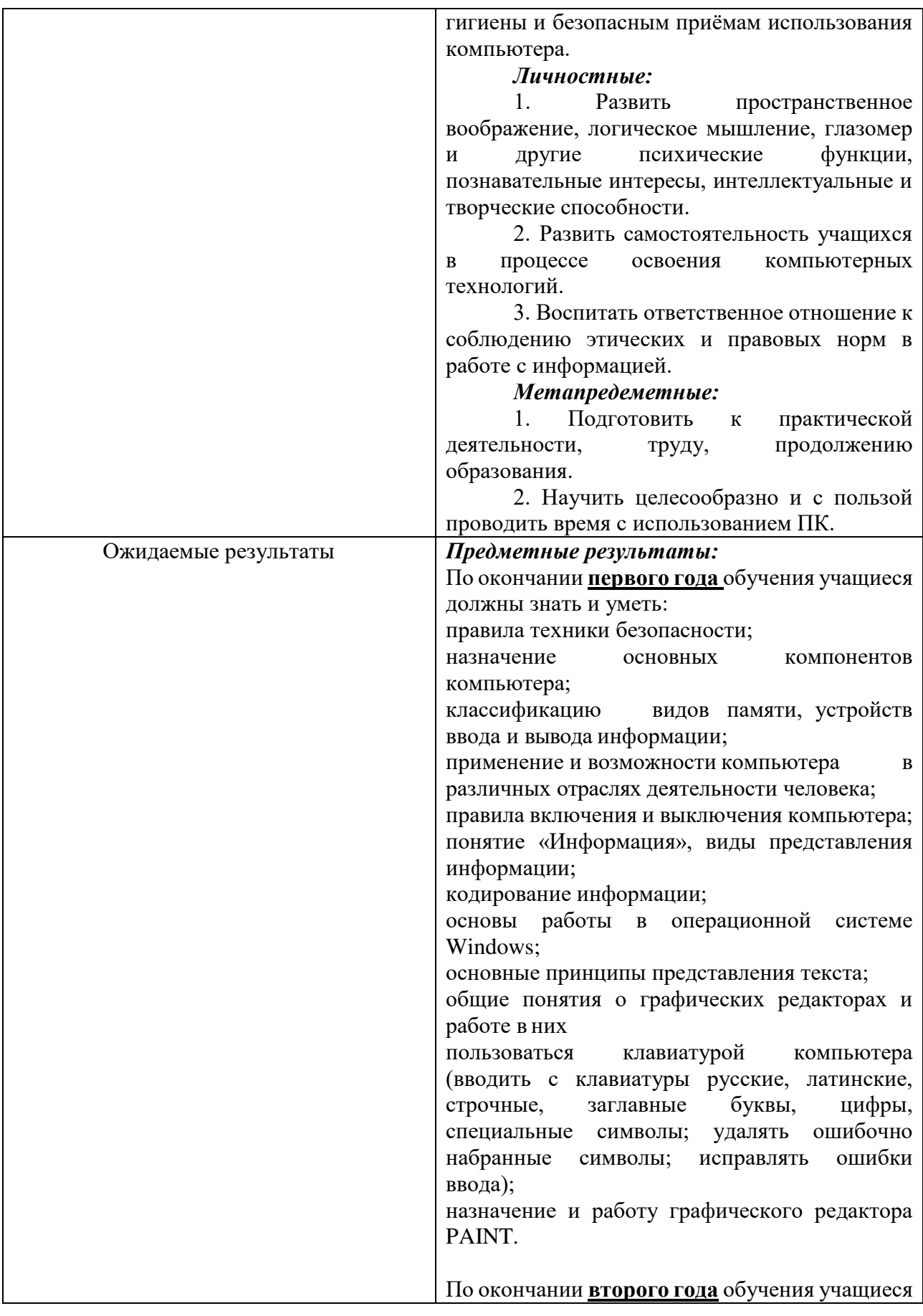

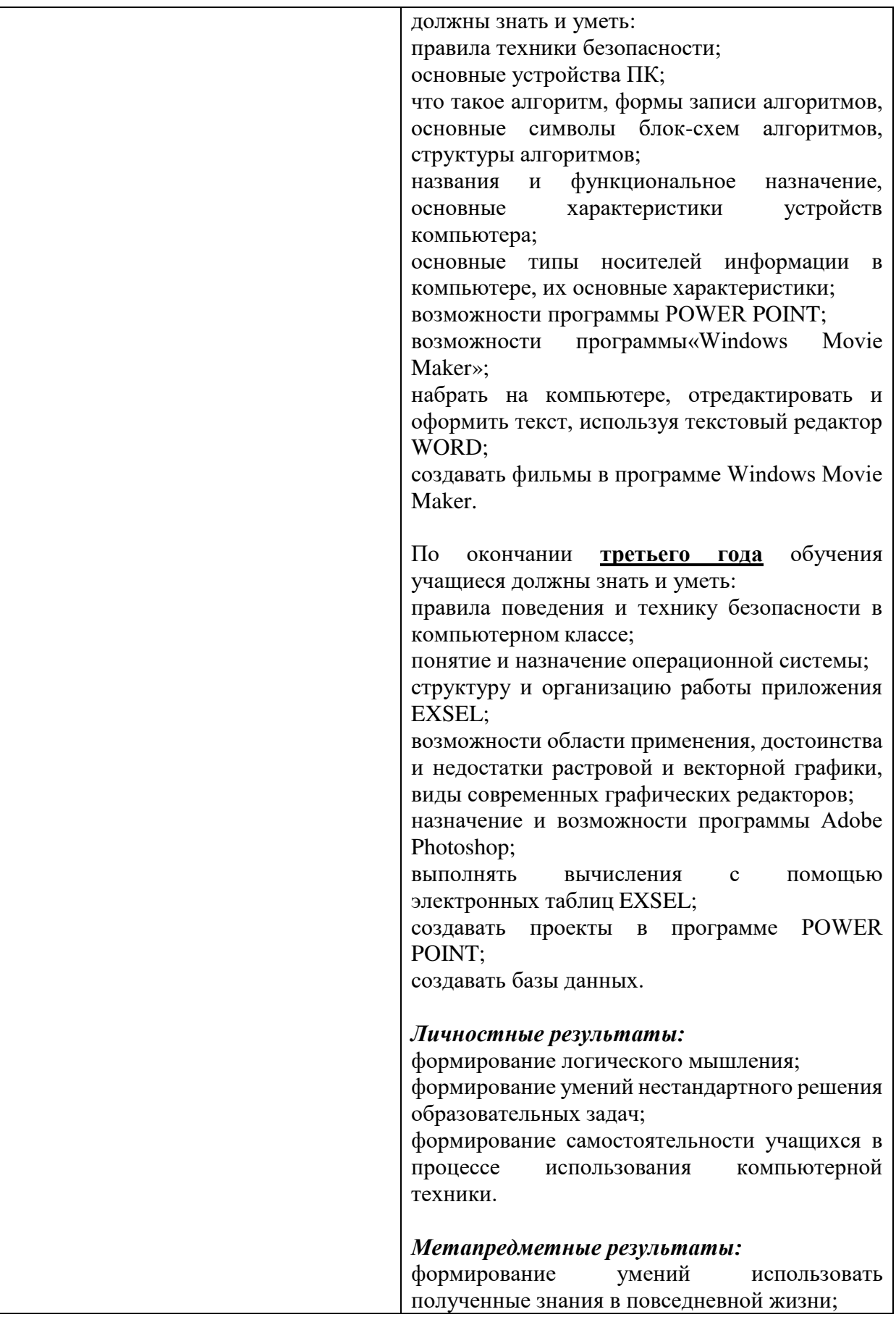

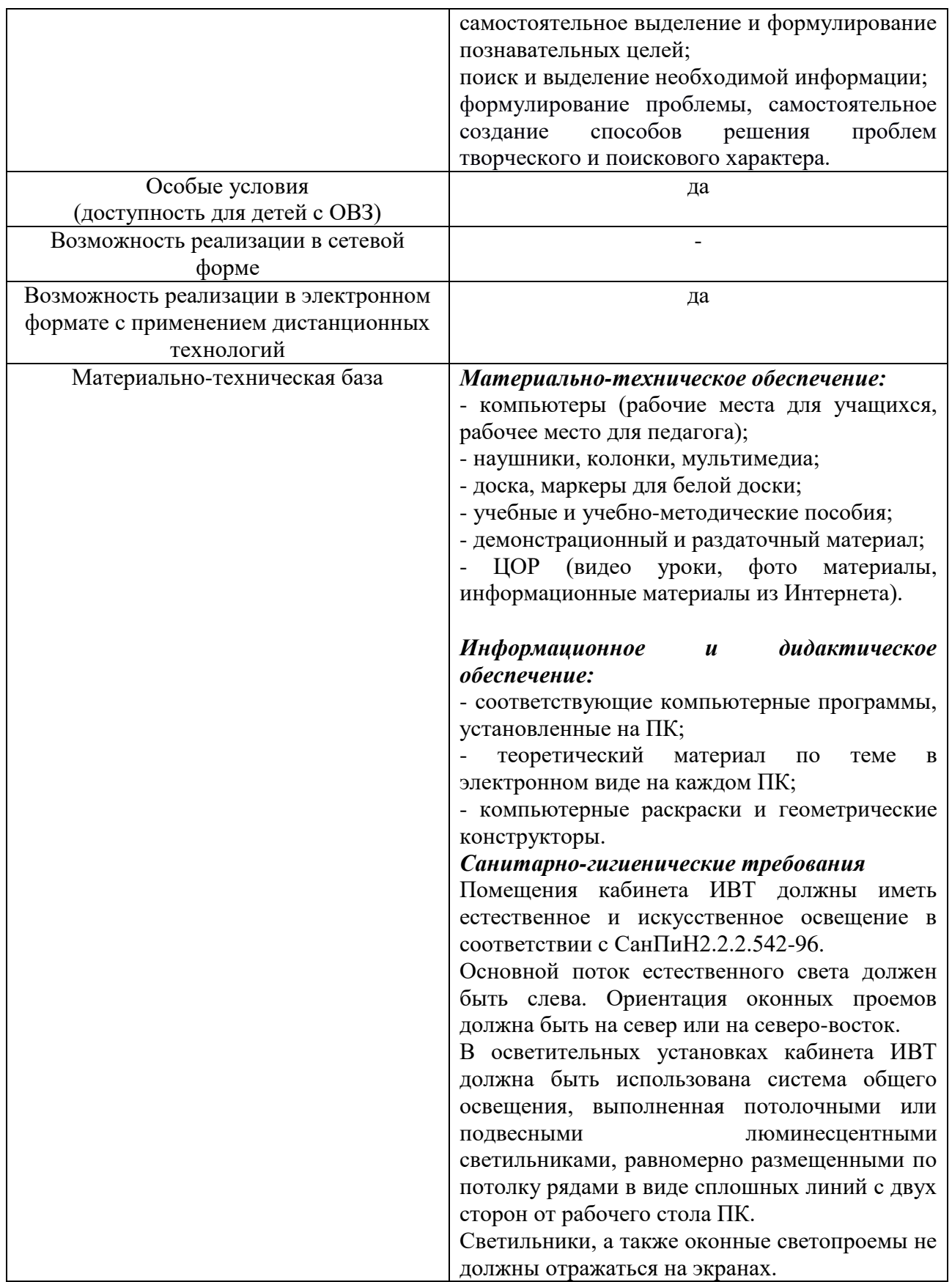

#### **Раздел 1 «Комплекс основных характеристик образования: объем, содержание, планируемые результаты»**

#### **1.1. Пояснительная записка**

#### *Направленность программы* – социально-педагогическая.

Дополнительная общеобразовательная общеразвивающая программа «Информатика и информационные технологии» направлена на создание условий для развития личности ребенка, развития мотивации личности к познанию и творчеству через внедрение в область новых информационных технологий.

Содержание программы направлено на воспитание интереса к познанию нового, развитие наблюдательности, умения анализировать, рассуждать, доказывать, проявлять интуицию, творчески подходить к решению учебной задачи.

Программа разработана в соответствии с методическими рекомендациями по проектированию дополнительных общеобразовательных общеразвивающих программ, МОНиМП КК, РМЦ КК, 2020г.

*Актуальность программы* обусловлена тем, что в настоящее время одной из задач современного образования является содействие воспитанию нового поколения, отвечающего по своему уровню развития и образу жизни условиям информационного общества. Для этого учащимся предлагается осваивать способы работы с информационными потоками – искать необходимую информацию, анализировать ее, преобразовывать информацию в структурированную текстовую форму, использования другими людьми – одно из условий образовательной компетенции учащегося. Информационные технологии и глобальная информационная сеть Интернет и дистанционное обучение дает возможность получать самую разнообразную актуальную информацию в широком диапазоне науки и техники.

### *Педагогическая целесообразность программы*

В основе дополнительной общеобразовательной общеразвивающей программы «Информатика и информационные системы» лежит системнодеятельностный подход, который заключается в вовлечении учащегося в учебную деятельность, формировании компетентности учащегося в рамках программы. Он реализуется не только за счёт подбора содержания образования, но и за счёт определения наиболее оптимальных видов деятельности учащихся.

Программа разработана с учётом возрастных и психологических особенностей детей среднего школьного возраста, представляет систему интеллектуально-развивающих занятий для учащихся.

Занятия по программе «Информатика и информационные технологии» состоят из теоретической и практической частей, причем большее количество времени занимает практическая часть. Предусмотрено использование элементов развивающего обучения. Большое внимание уделяется проблемному методу

обучения, когда перед детьми ставится проблема, а они совместно должны решить её, найти наиболее оптимальный вариант.

В процессе работы используются различные формы и методы работы (конкурсные работы учащихся, презентации и т.д.). Теоретические знания оцениваются через творческие и зачетные работы после изучения каждого раздела и в конце учебного года (занятия-игры, выставки работ учащихся, тестирование). Основная форма работы по программе – занятия с группой учащихся с использованием традиционных форм и методов образовательного процесса, позволяющих эффективно использовать компьютеры в образовании.

Овладение компьютером развивает у учащихся полезные качества, которые помогут им в учебе и в дальнейшей профессиональной деятельности:

четкость и строгость мышления и делового общения;

умение раскладывать поставленную задачу на подзадачи;

 осознание неизбежности расплаты за малейшую допущенную ошибку, неточность или обман;

 умение четко планировать свои действия и последовательно достигать результата по разработанному плану;

 понимание принципов обработки информации в компьютере и принципов управления работой компьютера;

 умение пользоваться компьютерами, периферией в будущей профессиональной деятельности и в быту.

#### *Отличительные особенности*

Программа проста для понимания данного возраста и построена так, что дети легко и с интересом усваивают материал; ориентирована на развитие мышления и творческих способностей ребят. Простота программы позволяет давать им знания о мире современных компьютеров в увлекательной, интересной игровой форме.

#### *Адресат программы*

Программа рассчитана на учащихся от 12 до 15 лет.

*Возрастные особенности*

В этот период у подростков развиваются все виды мышления: переход от мышления, основанного на оперировании конкретными представлениями, к мышлению теоретическому рефлексивному. Становление основ мировоззрения. Интеллектуализация таких психических функций, как восприятие и память; развитие воображения. Умение оперировать гипотезами. Характерными новообразованиями подросткового возраста есть стремление к самообразованию и самовоспитанию, полная определенность склонностей и профессиональных интересов.

Возможно обучение детей с особыми возможностями здоровья, детей, находящихся в трудной жизненной ситуации.

*Уровень освоения программы* – базовый. Программа направлена на формирование специальных знаний и практических навыков, развитие

творческих способностей ребенка.

#### *Сроки реализации программы*

Данная программа рассчитана на 3 года обучения в объеме 144 учебных часов на каждый год.

*Форма обучения* – очная. Возможна реализация электронного обучения с применением дистанционных технологий.

#### *Режим занятий*

Режим занятий в соответствии с СанПиН: два раза в неделю по 2 часа. В заочной форме занятие длится 20-25 минут.

#### *Формы организации деятельности обучающихся*

- коллективная, одновременная работа со всеми учащимися;

- групповая – организация работы в группах;

- парная –организация работы в парах;

- индивидуальная –индивидуальное выполнение заданий, решение проблем.

#### *Формы образовательной деятельности*:

теоретическое обучение (лекция-беседа с элементами игры, просмотр учебного видео);

практическое обучение (практическое занятие, олимпиада);

интерактивные формы:

-познавательные (онлайн викторины и олимпиады);

- исследовательские (метод проектов, «мозговой штурм»);

#### *Особенности организации образовательного процесса*

В объединение учащиеся принимаются по желанию. Медицинских противопоказаний нет. Группы одновозрастные.

Программа может корректироваться в процессе работы с учетом возможностей материально-технической базы, возрастных особенностей учащихся, их способностей усваивать материал.

Запись на программу осуществляется по заявлению родителей (законных представителей) и через АИС «Навигатор дополнительного образования детей Краснодарского края».

#### *Механизм реализации программы*

Программа реализуется на основе персонифицированного финансирования. В соответствии с механизмом зачисления денежного номинала на сертификат программа делится на два модуля: модуль  $1 - 64$  часа; модуль  $2 -$ 80 часов.

#### **1.2. Цель и задачи программы**

**Цель**: повышение уровня ИКТ-компетенции учащихся средствами прикладной информатики, формирование готовности учащихся применять

компьютерные технологии в реальной жизни для решения практических задач.

**Задачи**

#### *Образовательные:*

1. Научить основам компьютерной грамотности.

2. Сформировать навыки работы с информацией (подбор, отбор, использование).

3. Обучить использовать компьютерную технику для учебы и отдыха.

4. Научить соблюдению правил личной гигиены и безопасным приёмам использования компьютера.

#### *Личностные:*

1. Развить пространственное воображение, логическое мышление, глазомер и другие психические функции, познавательные интересы, интеллектуальные и творческие способности.

2. Развить самостоятельность учащихся в процессе освоения компьютерных технологий.

3. Воспитать ответственное отношение к соблюдению этических и правовых норм в работе с информацией.

#### *Метапредеметные:*

1. Подготовить к практической деятельности, труду, продолжению образования.

2. Научить целесообразно и с пользой проводить время с использованием ПК.

#### **1.3. Содержание программы**

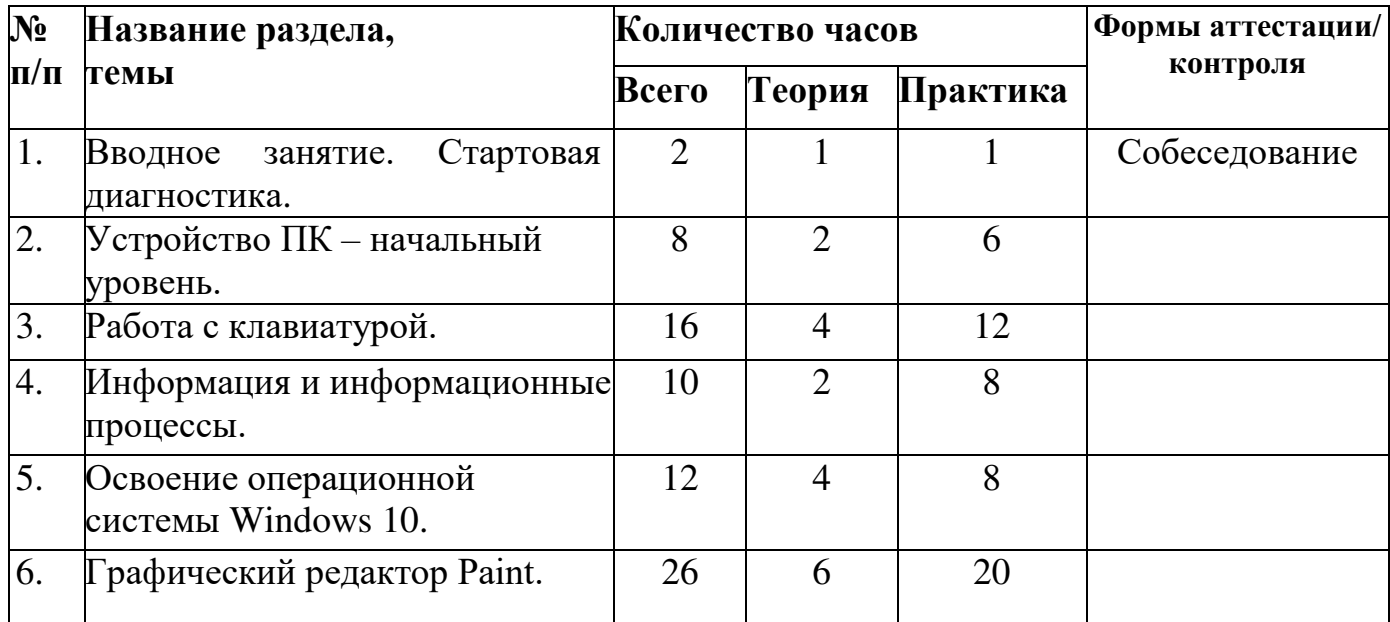

#### *Учебный план 1год обучения*

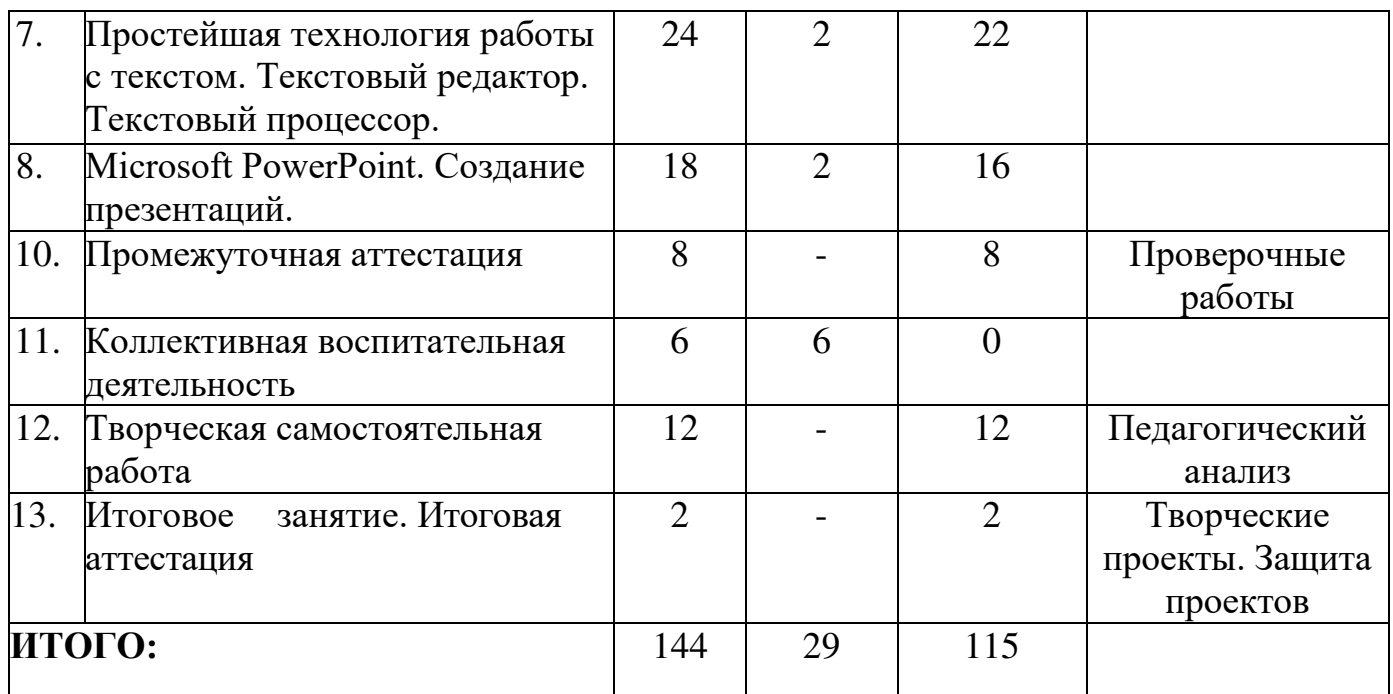

# *Содержание учебного плана 1 года обучения*

# **1. Вводное занятие. Стартовая диагностика.**

# **Теория**

Введение в программу. Техника безопасности и организация рабочего места. Правила поведения в кабинете информатики. Первоначальное знакомство с компьютером, его возможностями и ролью в современном мире.

#### **Практика**

Стартовая диагностика. Работа с клавиатурным тренажёром. Практическая работа на ПК.

#### **2. Устройство ПК – начальный уровень. Теория**

Основные элементы ПК (общий обзор). Мышь. Назначение и устройство клавиатуры. Основная позиция пальцев при работе на клавиатуре десятипальцевым методом. Клавиатурный тренажер. Мониторы. Устройство, основные характеристики, классификация. Системный блок. Классификация, основные характеристики. Принтеры. Назначение, классификация.

*Беседы о сетевом этикете: установленный порядок, правила общения, умение вести диалог, умение общаться, деликатность в словах вежливость, предупредительность; этика коллективного использования информации, программного обеспечения.*

#### **Практика**

Работа с клавиатурным тренажёром. Практическая работа на ПК. Работа с принтером. Сканеры. Назначение, классификация. Работа со сканером. Дополнительные устройства ввода информации. Дополнительные устройства

#### **3. Работа с клавиатурой Теория**

Работа с русской раскладкой клавиатуры. Удаление ошибочно введенного символа. Перевод курсора на новую строку. Переключение клавиатуры с режима ввода русских букв на клавиатуре ПК. Верхний и нижний регистр клавиатуры. Группы клавиш. Назначение функциональных клавиш. Работа на клавиатурном тренажере. Символьные (алфавитно- цифровые) клавиши.

### **Практика**

Работа с клавиатурным тренажёром. Практическая работа на ПК. Клавиатурный тренажер в режиме ввода предложений. Дополнительная клавиатура. Ввод цифр с клавиатуры. Клавиатурный тренажер в режиме ввода английского алфавита. Клавиатурный тренажер в режиме ввода букв. Клавиши управления курсором. Клавиатурный тренажер в режиме ввода слов. Назначение и устройство клавиатуры. Основная позиция пальцев при работе на клавиатуре десятипальцевым методом. Клавиатурный тренажер. Специальные клавиши.

# **4. Информация и информационные процессы**. **Теория**

Информация. Информатика. Виды информации. Информационные процессы. Хранение информации. Носители информации. Передача информации. Кодирование информации.

*Беседы об информационных правах и информационной безопасности:* 

- *• право на интеллектуальную собственность;*
- *• право на личную тайну, запрет несанкционированного доступа информации;*
- *• право на свободу слова.*

#### **Практика**

Организация хранения информации в базе данных. Обработка информации базы данных. Поиск информации. Кодирование информации с помощью алфавита, Кодирование информации с помощью алфавита, пронумерованного по порядку - упражнения. Игра «Кодирование».

# **5. Освоение операционной системы Windows 10. Теория**

Назначение и функции операционной системы Windows. Запуск Windows. Рабочий стол. Графический интерфейс. Роль и структура окон. Приложение и документ. Запуск приложений и документов. Совместная работа с несколькими программами. Способы переключения между ними. Файлы и папки. Общие сведения. Значки и ярлыки.

#### **Практика**

Создание, переименование, перемещение, копирование и удаление ярлыков

Просмотр информации о файлах. Выполнение стандартных действий с файлами. Получение информации о папках. Выполнение стандартных действий с папками. Программа Проводник. Ее назначение, возможности. Калькулятор. Блокнот. Проводник. Практическая работа на ПК.

#### **6. Графический редактор Paint.**

#### **Теория**

Общая характеристика графического редактора Paint. Инструменты графического редактора. Группа 1. Инструменты художника: Карандаш, Кисть, Распылитель, Заливка. Инструменты графического редактора. Группа 2. Инструменты чертежника: Линия, Кривая, Прямоугольник, Эллипс, Скругленный прямоугольник, Многоугольник. Инструменты графического редактора. Группа 3. Инструменты редактирования: Ластик, Выделение произвольной области и Выделение. Инструменты графического редактора.

Группа 4. Дополнительные инструменты: Масштаб, Надпись, Выбор цветов. **Практика** 

Создание графического рисунка на тему: «Весенний пейзаж». Работа с графическими фрагментами. Конструирование объектов из графических примитивов. Создание собственного орнамента. Конструирование фигур из элементов мозаики. Создание и редактирования рисунка с текстом. Тематический рисунок с надписью на тему: «Обложка любимой книги». Конструирование из кубиков. Создание открытки ко Дню космонавтики. Моделирование окружающего мира средствами Paint. Практическая работа на ПК. Создание рисунков.

# 7. **Простейшая технология работы с текстом. Текстовыйредактор. Текстовый процессор.**

#### **Теория**

История обработки текстовых документов. Этапы подготовки документов на компьютере. Текстовый редактор Блокнот. Назначение, возможности, основные элементы окна программы. Основные объекты текстового документа. Ввод и редактирование текста в Блокноте. Форматирование текста и вывод на печать в текстовом редакторе Блокнот. Текстовый редактор и текстовый процессор. Сходства и различия. Сравнение интерфейсов программ Блокнот, WordPad, Microsoft Word, Open Office Writer. Подробное знакомство с текстовым процессором Word Pad. Характеристики, основные элементы окна программы.

#### **Практика**

Практическая работа на ПК. Работа с текстом. Сохранение и открытие документа. Работа с текстом. Выделение, выравнивание, изменения текста. Набор текста и форматирование. Набор текста, редактирование и форматирование. Оформление документа. Параметры страницы (поля, ориентация, размер, фон, границы). Работа со списками (нумерованный,

маркированный, многоуровневый). Работа с таблицами. Создание, удаление, и редактирование таблицы. Создание документа на основе шаблона. Редактирование текста в текстовом процессоре Word Pad. Поиск информации. Форматирование символов и абзацев в Word Pad. Печать документа. Вставка рисунка в текст через буфер обмена и его форматирование.

### **8. Microsoft Power Point. Создание презентаций.**

#### **Теория**

Запуск PowerPoint. Создание структуры презентации. Основные приемы работы с PowerPoint. Применение шаблона оформления. Вставка картинок из Коллекции.

*Беседы об эстетическом подходе в представлении информации.*

#### **Практика**

**Практическая работа на ПК.** Оформление слайда, оформление текста. Оформление фона слайда, применение шаблона дизайна. Оформление фона слайда. Настройка анимации. Оформление таблиц, графиков, диаграмм, картинок, гиперссылок, формул. Дизайн презентации. Создание управляющих кнопок**.** Создание презентации с помощью мастера. Использование цветовой схемы слайдов. Вставка диаграммы. Добавление эффектов анимации.

### **9. Промежуточная диагностика.**

#### **Практика**

Создание готового продукта по заданной теме. Диагностика знаний умений, навыков по итогам четвертей**.** 

#### **10. Коллективная воспитательная деятельность**

Воспитательные мероприятия, праздники, конкурсы в детском объединении.

# **11. Творческая самостоятельная работа**

#### **Практика**

Подготовка творческих проектов.

#### **12. Итоговое занятие. Итоговая аттестация. Практика**

Подведение итогов работы объединения за год. Практическая работа на ПК. Просмотр презентаций.

#### *Учебный план 2 года обучения*

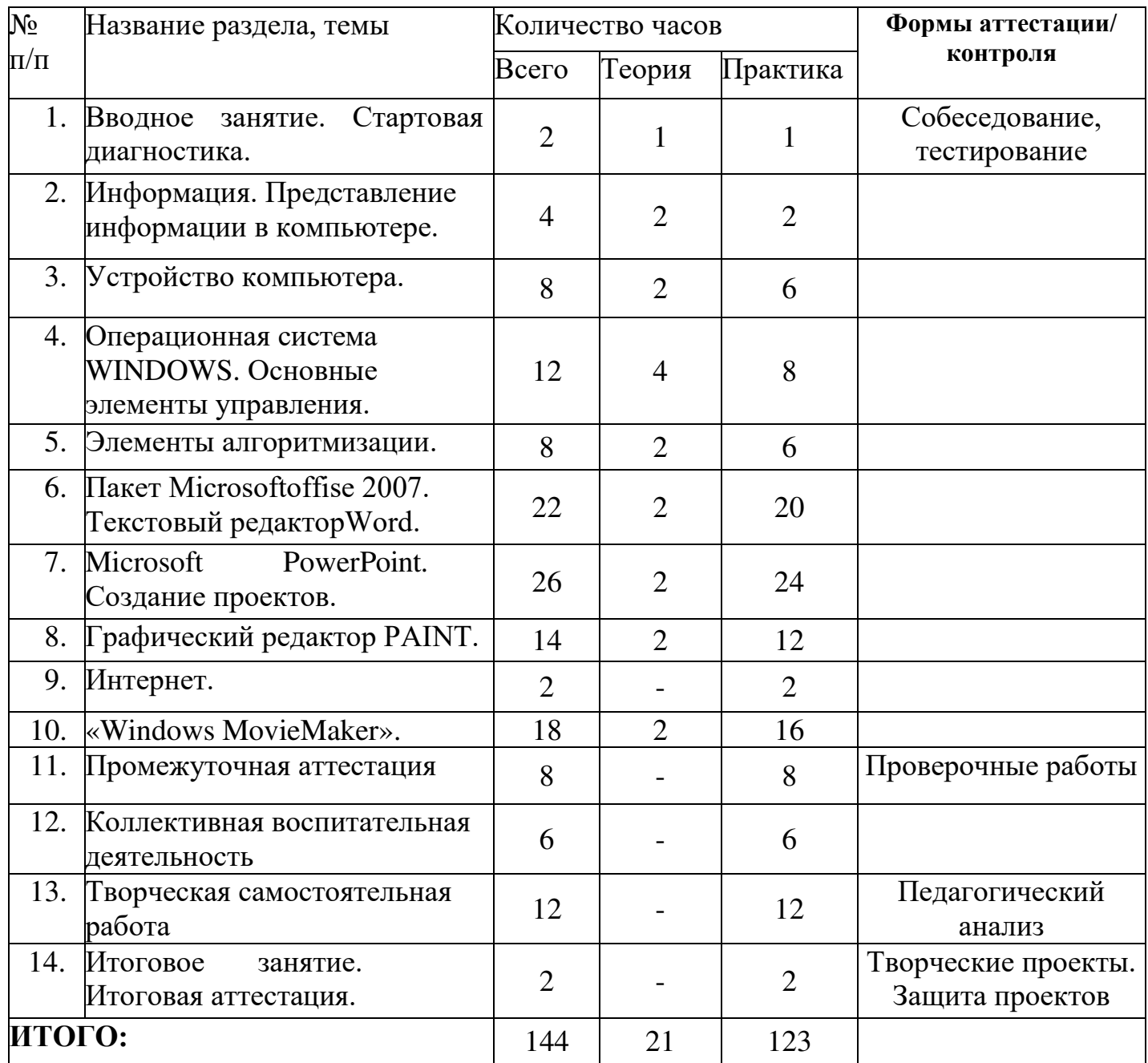

# *Содержание учебного плана 2 года обучения*

#### **1. Вводное занятие. Стартовая диагностика.**

#### **Теория**

Введение в программу. Техника безопасности и организация рабочего места. **Практика** 

Работа с клавиатурным тренажёром. Практическая работа на ПК. Стартовая диагностика.

# **2. Информация. Представление информации в компьютере. Теория**

Понятие информации. Способы передачи и получения информации. Свойства информации. Организация хранения информации. Базы данных. Носители информации.

*Беседы об основных правилах коммуникации.*

#### **Практика**

Организация хранения информации в базе данных. Обработка информации базы данных. Поиск информации. Кодирование информации с помощью алфавита, Кодирование информации с помощью алфавита, пронумерованного по порядку - упражнения. Игра «Кодирование».

#### **3. Устройство компьютера**

#### **Теория**

Краткая история развития вычислительной техники. Магистральномодульный принцип построения компьютера. Процессор. Внутренняя память.

#### **Практика**

Работа с клавиатурным тренажёром. Практическая работа на ПК. Внешняя память. Электронные носители информации. Периферийные устройства. Мультимедиа. Программное обеспечение. Компьютер как средство обработки информации

### **4. Операционная система WINDOWS. Основные элементы управления**

#### **Теория**

Операционная система «WINDOWS ХР». Настройка экрана, настройка рабочего стола, пользователей, окон и панели задач. Антивирусы. Антивирус Касперского.

*Профориентационные тренинги*

### **Практика**

Калькулятор. Блокнот. Проводник. Практическая работа на ПК. Файловая система. Сжатие файлов и папок (архивация). Понятие прикладной программы. Роль и назначение прикладной программы. Структура интерфейса прикладной программы. Виды прикладных программ

### **5. Элементы алгоритмизации**

#### **Теория**

Понятие алгоритма. Примеры алгоритмов. Виды алгоритмов. Способы записи алгоритмов. Величины в алгоритме. Постоянные и переменные величины. Конструирование алгоритмов. Составление моделей и блок схем. Линейные алгоритмы. Разветвляющиеся, циклические алгоритмы. Исполнитель Робот.

*Беседы о способах самоорганизации и самодисциплины.*

# **Практика**

Решение задач, линейные алгоритмы. Игра "Фокусы с числами". Игра "Найди клад". Исполнитель Кузнечик на линейке. Игра - диктант "Расположи предмет". Исполнитель Робот. Практическая работа на ПК.

# **6. Пакет Microsoft office 2007. Текстовый редактор Word. Теория**

Интерфейс текстового редактора Microsoft Word 2007. Текстовый редактор и его возможности. Ввод и редактирование текста. Работа с фрагментами текста.

### **Практика**

Работа с текстом. Сохранение и открытие документа. Работа с текстом. Выделение, выравнивание, изменения текста. Набор текста и форматирование. Набор текста, редактирование и форматирование. Оформление документа. Параметры страницы (поля, ориентация, размер, фон, границы). Работа со списками (нумерованный, маркированный, многоуровневый). Работа с таблицами. Создание, удаление, и редактирование таблицы. Создание документа на основе шаблона. Форматирование страницы. Форматирование абзацев. Шрифты. Ввод и форматирование специальных и произвольных символов. Списки. Поиск и замена текста в документе. Средства автозамены текста. Средства автоматизации проверки правописания. Работа с таблицами. Размещение в документе графики. Фигурный текст. Стили. Сноски. Оглавление текста. Шаблоны документов. Документы личного характера. Служебные документы. Работа с диаграммами. Внедрение и связывание объектов.

### **7. Программа Microsoft Office Power Point 2007. Теория**

Знакомство с программой Microsoft Power Point. Панель меню, панель инструментов редактора Power Point. Интерфейс программы.

# **Практика**

Оформление слайда, оформление текста. Оформление фона слайда, применение шаблона дизайна. Оформление фона слайда. Настройка анимации. Оформление таблиц, графиков, диаграмм, картинок, гиперссылок, формул. Дизайн презентации. Создание управляющих кнопок**.** Создание презентации с помощью мастера. Создание презентаций. Создание презентаций с помощью шаблонов, мастера автосодержания. Вставка звуков. Установка длительности показа слайда. Запись речевого сопровождения при показе. Вставка видеоклипа как объект.

# **8. Графический редактор PAINT.**

### **Теория**

Основные характеристики графического редактора Paint. Основные

элементы. Выбор инструментов для рисования.

# **Практика**

Практическая работа на ПК. Создание рисунков. Создание рисунков. Работа с фрагментами изображения. Работа с текстом. Рисование различных геометрических фигур (прямоугольник, параллелограмм, треугольник, окружность эллипс). Построение и копирование закрашенных изображений с фоном и без фона

# **9. Интернет.**

# **Теория**

Что такое Интернет? Структура глобальной сети Интернет. Электронная почта. Создание электронной почты (написать письмо, прочитать письмо). Поиск информации в Интернете.

*Беседы об информационной безопасности.*

# **Практика**

Практическая работа на ПК. Поиск информации в Интернете. Создание электронной почты

### **10. «Windows Movie Maker».**

#### **Теория**

Интерфейс программы **Movie Maker»**.

### **Практика**

Практическая работа на ПК. Создание фильма. Импортирование данных. Монтаж фильма. Поиск видео материалов. Обработка видеоматериала. Завершение создания фильма.

### **11. Промежуточная аттестация.**

**Практика.** Создание готового продукта по заданной теме. Диагностика знаний умений, навыков по итогам четвертей.

### **12. Коллективная воспитательная деятельность**

Воспитательные мероприятия, конкурсы, игры в детском объединении.

### **13. Творческая самостоятельная работа**

### **Практика**

Подготовка творческих проектов.

### **14. Итоговое занятие. Итоговая аттестация.**

#### **Практика**

Подведение итогов работы объединения за год. Защита проектов.

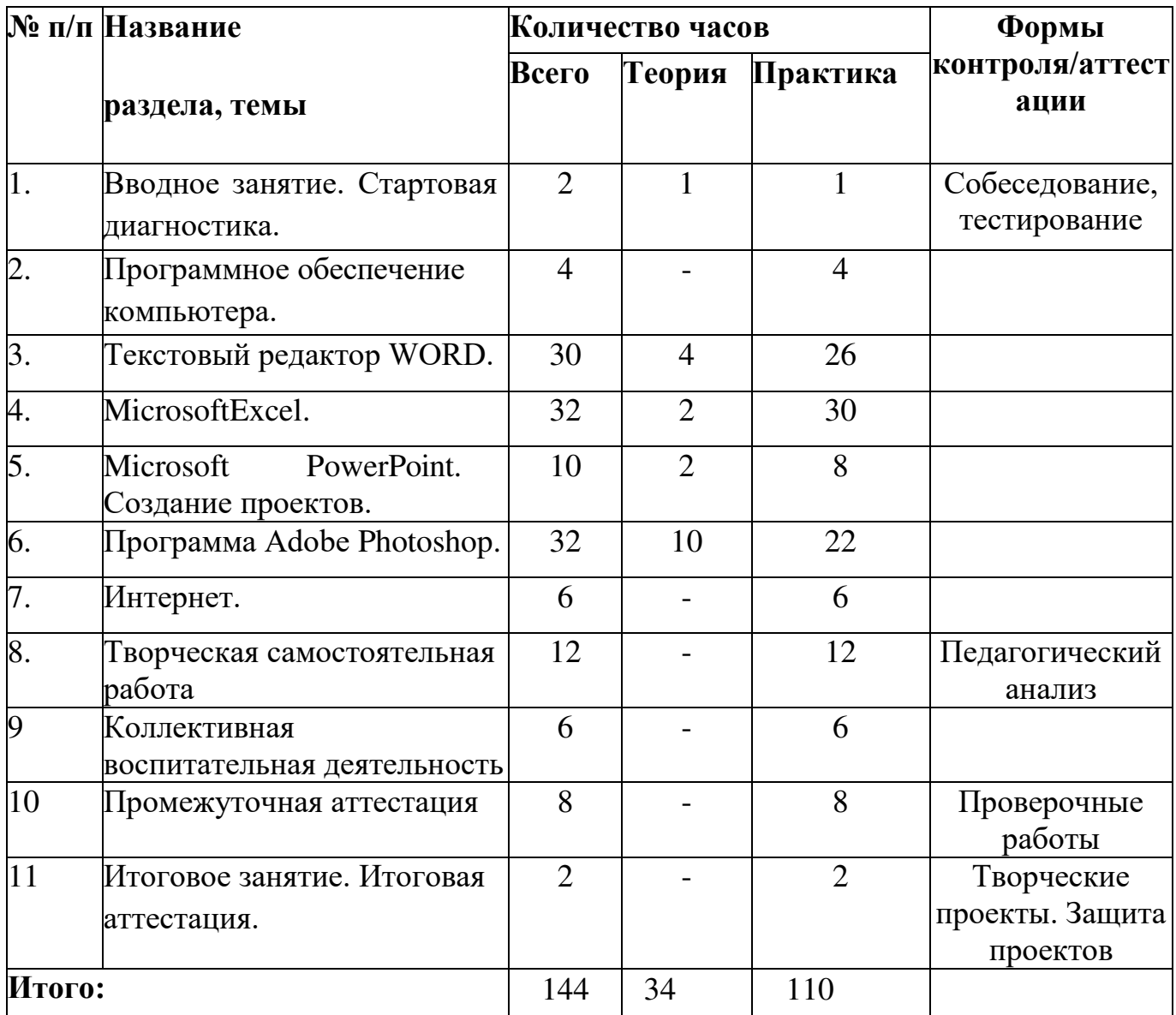

#### *Учебный план 3 года обучения*

#### *Содержание учебного плана 3 года обучения*

# **1. Вводное занятие. Стартовая диагностика.**

# **Теория**

Введение в программу. История развития вычислительной техники. Техника безопасности и организация рабочего места.

*Беседа «Роль информационной технологии и вычислительной техники в развитии современного общества».*

#### **Практика**

Практическая работа на ПК. Набор текста и форматирование документа. Стартовая диагностика.

#### **2. Программное обеспечение компьютера.**

#### **Теория**

Что такое программное обеспечение? Системное и прикладное программное обеспечение. Роль и назначение системных и прикладных программ. Операционная система и файловая система ОС.

*Беседа «Что такое научное мировоззрение. Современная научная картина мира»*

# **Практика**

Практическая работа на ПК. Набор текста и форматирование документа.

# **3. Текстовый редактор WORD.**

#### **Теория**

Специальные возможности работы с документами в MS WORD 2007. Использование закладок. Работа с гиперссылками. Рецензирование документов. Сравнение и защита документов. Работа в режимах Структура и Схема документа. Создание рассылок. Графические возможности WORD 2007.

**Практика**  работа на ПК. Набор текста и форматирование. Рецензирование документа. Вставка изображений и рисунков из файла. Работа с фигурами и надписями. Вставка диаграммы в текст. Вставка объекта WordArt и SmartArt. Работа с изображениями. Вставка изображений из других приложений и рисунков из файла. Вставка рисунков с помощью области задач Клип. Редактирование изображений. Работа с фигурами и надписями. Вставка объекта WordArt и SmartArt. Работа с диаграммами.

### **4. Microsoft Excel.**

# **Теория**

Интерфейс программы Microsoft Exsel. Структура рабочей книги.<br>Рации над листами рабочей книги. Перемещение по таблице. Операции над листами рабочей книги. Перемещение по таблице. Выделение ячеек, диапазонов ячеек, столбцов и строк. Изменение ширины столбцов и высоты строк. Ввод и редактирование данных в ячейках. Синтаксис записи функции. Ввод функций вручную и с помощью кнопки сигма. Мастер функций. Общие сведения. Понятие математических и статистических функций.

Создание диаграмм и графиков.

### **Практика**

Практическая работа на ПК. Создание и форматирование электронных таблиц. Ввод данных в ячейку. Форматирование шрифта. Изменение ширины столбца. Автозаполнение, ввод формулы, обрамление таблицы, выравнивание текста по центру выделения, набор нижних и верхних индексов. Сортировка данных, типы выравнивания текста в ячейке, формат числа. Понятие функции. Вставка функции при помощи мастера функций. Форматирование, выравнивание и объединение ячеек. Очистка данных в ячейках и удаление ячеек. Заливка ячеек цветом. Добавление границ ячеек. Использование текста и ссылок в формулах. Арифметические и логические операторы. Оператор ссылок и объединения 2-х строк текста в одну. Функции. Вставка вложенной функции. Переключение на другую функцию в формуле. Изменение ориентации текста в ячейке, ознакомление с возможностями баз данных Excel. Сортировка данных по нескольким ключам Создание и редактирование графиков в документе Excel.

# **5. Microsoft Power Point.**

# **Теория**

Проектная деятельность. Виды проектов. Этапы работы над проектом. Организация работы над творческим проектом.

# **Практика**

Практическая работа на ПК. Создание творческих проектов: времена года; виды профессий; ЗОЖ; мои увлечения.

# **6. Программа Adobe Photoshop.**

### **Теория**

Интерфейс графического редактора Adobe Photoshop. Знакомство с инструментами выделения, рисования и ретуширования. Инструменты коррекции изображения, заливки, создания фигур. Основные палитры Adobe Photoshop.

### **Практика**

Практическая работа на ПК. Создание и обработка изображения, применяя базовые операции при редактировании изображений, инструменты выделения и рисования. Создание и обработка изображения, применение фильтров, (текстовые эффекты, создание текстур, эффекты имитации, рисование рамок, имитация объема). Создание сложных растровых изображений.

# **7. Интернет.**

### **Теория**

Интернет. Виды информации в Интернете Социальные сети. Потребность в информации. Информационная перегрузка.

### **Практика**

Практическая работа на ПК Настройка браузера Internet Explorer**.** Поиск информации в Интернете. Поиск образовательных сайтов и нормативных документов. Загрузка файла с помощью браузера. Настройка соединения и подключение к интернету. Технические аспекты использования Интернета. Работа с поисковыми системами. Поиск информации в интернете.

### **8. Промежуточная аттестация.**

**Практика.** Создание готового продукта по заданной теме. Диагностика знаний умений, навыков по итогам четвертей.

#### **9. Коллективная воспитательная деятельность**

Воспитательные мероприятия, викторины, игры в детском объединении.

# **10. Творческая самостоятельная работа**

**Практика**

Подготовка творческих проектов.

### **11. Итоговое занятие. Итоговая аттестация.**

#### **Практика**

Подведение итогов работы объединения за год. Защита проектов.

# **1.4. Предполагаемые результаты**

#### **Предметные результаты: По окончании первого года обучения учащиеся должны знать и уметь:**

- правила техники безопасности;
- назначение основных компонентов компьютера;
- классификацию видов памяти, устройств ввода и вывода информации;
- применение и возможности компьютера в различных отраслях деятельности человека;
- правила включения и выключения компьютера;
- понятие «Информация», виды представления информации;
- кодирование информации;
- основы работы в операционной системе Windows;
- основные принципы представления текста;
- общие понятия о графических редакторах и работе в них

 пользоваться клавиатурой компьютера (вводить с клавиатуры русские, латинские, строчные, заглавные буквы, цифры, специальные символы; удалять ошибочно набранные символы; исправлять ошибки ввода);

назначение и работу графического редактора PAINT.

#### **По окончании второго года обучения учащиеся должны знать и уметь:**

- правила техники безопасности;
- основные устройства ПК;
- что такое алгоритм, формы записи алгоритмов, основные символы блоксхем алгоритмов, структуры алгоритмов;

 названия и функциональное назначение, основные характеристики устройств компьютера;

 основные типы носителей информации в компьютере, их основные характеристики;

- возможности программы POWER POINT;
- возможности программы «Windows Movie Maker»;
- набрать на компьютере, отредактировать и оформить текст, используя текстовый редактор WORD;
- создавать фильмы в программе Windows Movie Maker.

#### **По окончании третьего года обучения учащиеся должны знать и уметь:**

- правила поведения и технику безопасности в компьютерном классе;
- понятие и назначение операционной системы;
- структуру и организацию работы приложения EXSEL;
- возможности области применения, достоинства и недостатки растровой и векторной графики, виды современных графических редакторов;
- назначение и возможности программы Adobe Photoshop;
- выполнять вычисления с помощью электронных таблиц EXSEL;
- создавать проекты в программе POWER POINT;
- создавать базы данных.

#### **Личностные результаты:**

- формирование логического мышления;
- формирование умений нестандартного решения образовательных задач;

- формирование самостоятельности учащихся в процессе использования компьютерной техники.

#### **Метапредметные результаты:**

- формирование умений использовать полученные знания в повседневной жизни;

- самостоятельное выделение и формулирование познавательных целей;
- поиск и выделение необходимой информации;

- формулирование проблемы, самостоятельное создание способов решения проблем творческого и поискового характера.

Завершающим этапом работы объединения является участие в выставках, проводимых внутри объединения.

#### **Раздел 2 «Комплекс организационно-педагогических условий, включающих формы аттестации»**

#### **2.1. Календарный учебный график**

Календарный учебный график программы **–** это составная часть программы, содержащая комплекс основных характеристик образования. Календарный учебный график является обязательным приложением к образовательной программе и составляется для каждой учебной группы.

#### *Календарный учебный график (Приложение 1)*

#### **2.2. Условия реализации программы**

#### *Материально-техническое обеспечение:*

- компьютеры (рабочие места для учащихся, рабочее место для педагога);

- наушники, колонки, мультимедиа;

- доска, маркеры для белой доски;

- учебные и учебно-методические пособия;

- демонстрационный и раздаточный материал;

- ЦОР (видео уроки, фото материалы, информационные материалы из Интернета).

#### *Информационное и дидактическое обеспечение:*

- соответствующие компьютерные программы, установленные на ПК;

- теоретический материал по теме в электронном виде на каждом ПК;

- компьютерные раскраски и геометрические конструкторы.

#### *Санитарно-гигиенические требования*

Помещения кабинета ИВТ должны иметь естественное и искусственное освещение в соответствии с СанПиН2.2.2.542-96.

Основной поток естественного света должен быть слева. Ориентация оконных проемов должна быть на север или на северо-восток.

В осветительных установках кабинета ИВТ должна быть использована система общего освещения, выполненная потолочными или подвесными люминесцентными светильниками, равномерно размещенными по потолку рядами в виде сплошных линий с двух сторон от рабочего стола ПК.

Светильники, а также оконные светопроемы не должны отражаться на экранах.

#### **2.3. Формы аттестации**

Аттестация (стартовая диагностика, промежуточная и итоговая) проводится для выявления качества и полноты образования, получаемого учащимися:

- стартовая диагностика вводное занятие;
- промежуточная аттестация –по итогам каждой четверти;
- итоговая аттестация –итоговое занятие.

**Стартовая диагностика** направлена на выявление существующих знаний умений и навыков у учащихся, необходимых для получения образования по программе "Информатика и ИС".

**Промежуточная аттестация** направлена на определение объема программного материала, освоенного учащимися по итогам четвертей, полученных знаний, навыков и умений, а также на выявление динамики.

**Итоговая аттестация** позволяет оценить качество усвоения учащимися уровня достижений, заявленных в программе по завершению всего образовательного курса программы.

Подведение итогов по четвертям проводится в форме творческой игровой работы.

Формы оценки и контроля:

- Выполнение промежуточных проверочных работ, которые сохраняются в компьютере в личной папке учащегося.
- Творческие итоговые индивидуальные проекты работа выполняется учащимися в конце каждого года обучения. Тематика работы выверяется самим учащимся и утверждается педагогом (список тем предлагает педагог). По завершении работы проводится конференция с творческой защитой проекта.

#### *Уровни обученности*

#### *Устройство ПК*

*Низкий уровень* - затрудняется ответить самостоятельно, только по наводящим вопросам

*Средний уровень* - в целом справляется, но допускает ошибки; работает самостоятельно, но при поддержке педагога; ограничивается простыми действиями, без проявления творчества.

*Высокий уровень* - знает внутреннее и внешнее устройство компьютера; самостоятельно включает компьютер; умело владеет «мышью»; владеет терминологией.

#### *Работа в графическом редакторе Paint*

*Низкий уровень* самостоятельно не может запустить программу, действия примитивны.

*Средний уровень* - в целом справляется, но допускает ошибки; работает самостоятельно, но при поддержке педагога; ограничивается простыми действиями, без проявления творчества.

*Высокий уровень* - самостоятельно запускает программу; текст, автофигуры, таблицы вводит правильно; работу выполняет качественно, интересно.

#### *Работа в текстовом редакторе Word*

*Низкий уровень* - самостоятельно не может запустить программу, текст вводит с трудом, автофигуры, таблицы вводит по подсказке педагога.

*Средний уровень* - в целом справляется, но допускает ошибки; работает самостоятельно, но при поддержке педагога; ограничивается простыми действиями, без проявления творчества.

*Высокий уровень –* самостоятельно запускает программу; текст, автофигуры, таблицы вводит правильно.

#### *Работа в программе PowerPoint*

*Низкий уровень* - самостоятельно не может запустить программу, работает только в паре с сильным учеником.

*Средний уровень* - в целом справляется, но допускает ошибки; работает самостоятельно, но при поддержке педагога; ограничивается простыми действиями, без проявления творчества.

*Высокий уровень –* самостоятельно запускает программу, умеет создать презентацию с эффектами и анимацией; проявляет творческий подход.

#### *Знакомство с орг.техникой*

*Низкий уровень* - знает названия сканер, принтер.

*Средний уровень* - самостоятельно может запустить технику.

*Высокий уровень –* самостоятельно сканирует, обрабатывает полученный материал и распечатывает на принтере.

#### По итогам обучения:

*Высокий уровень –*материал освоен в полном объёме, с практической частью справляется полностью, проявляет творчество.

*Средний уровень* - материал освоен в полном объёме, с практической частью справляется и с помощью педагога и самостоятельно, проявляет творчество. *Низкий уровень* - материал освоен не в полном объёме, с практической частью справляется с помощью педагога, творчество не проявляет или проявляет частично.

### *Оценочные материалы (Приложение 2)*

### **2.4. Методическое обеспечение программы**

#### **Технологии обучения:**

*Учебный диалог -* на занятиях выслушивается мнение ученика, организуется работа так, чтобы учащийся самостоятельно делал выводы, находил наиболее рациональный способ решения поставленной задачи. Учащийся учится спорить, доказывать, общаться, находить свой способ изучения и закрепления

преподаваемого материала. Педагог - равноправный участник диалогового общения, он высказывает свое мнение, но никогда в обязательном порядке не навязываю его участникам дискуссии.

*Использование ИКТ*– привлечение ресурсов интернет.

*Личностно – ориентированный подход в обучении*– признание индивидуальности, ценности каждого ученика, его развития как индивида. Целью личностно – ориентированного обучения является развитие познавательных и творческих способностей учащегося, максимальное раскрытие индивидуальности ребенка.

#### *Элементы здоровьесберегающих технологий.*

Здоровье сберегающие технологии предполагают такое обучение, при котором дети не устают, а продуктивность их работы возрастает.

1.Условия снятия нагрузки и утомляемости:

- систематически проводить гимнастику для глаз, упражнения для улучшения мозгового кровообращения, снятия утомления с плечевого пояса и рук, с туловища и ног, а также физкультминутки общего назначении;

- создавать благоприятный эмоциональный (эмоциональная напряжённость и скованность ведут к утомлению и усталости, чувство успеха перевыполнении заданий, напротив, положительно влияет на здоровье человека);

- чередовать различные виды работ, т.к. смена видов деятельности (в том числе разнообразные формы работы «за компьютером» и «за теоретическим столом») является крайне необходимым условием здоровье сбережения.

*Игровые* технологии – организация активизирующей деятельности учащихся.

*Технология проблемного обучения* –проблемное изложение программного материала.

*Технология индивидуализации обучения* – выбор способов, темпов, приёмов обучения обусловлен индивидуальными особенностями детей.

#### **Методы обучения:**

С*ловесное пояснение* – передача информации теоретической части занятия.

*Показ принципа исполнения* –показ технологии исполнения работы.

*Наглядности –* демонстрация ранее выполненных тематических работ.

*Метод самоконтроля*– выполнение самостоятельной части практического занятия, сравнение своего результата с образцом правильно выполненной работы.

*Метод проблемного обучения*– метод, когда процесс решения задачи учащимся, со своевременной и достаточной помощью педагога, приближается к творческому процессу.

*Эвристический –* выработка логического и алгоритмического мышления. Организация занятий в творческом объединении отвечает следующим требованиям:

- цель занятия определена содержанием программы;

учебный материал подобран в соответствии с целью и содержанием занятия;

- эффективное использование времени с учетом всех структурных элементов занятия;

- сочетание всех форм работы: коллективной, групповой и.т.д.
- соответствие методов и приемов обучения теме и содержанию занятия.

#### *Основные составляющие занятий*

- воспитательный момент (правила хорошего тона);

- организация рабочего места;
- повторение пройденного материала;
- постановка цели и задачи занятия;

- изучение новых понятий и методов работы;

- план или схема выполнения задания.

Этот этап предполагает демонстрацию техники и метода исполнения работы педагогом.

- инструктаж по ТБ: вводный – перед началом работы за ПК и текущий – во время выполнения заданий;

- физкультминутка

- основные приёмы работы. Этот этап предполагает самостоятельное выполнение заданий для получения основных навыков работы; в каждом задании формулируется цель и излагается способ её достижения.

- подведение итогов, анализ, оценка работ.

Теоретическая и прикладная часть изучается параллельно, чтобы сразу же закреплять теоретические вопросы на практике.

- физкультминутки.

При реализации программы в электронном формате с применением дистанционных технологий используются интернет-ресурсы, мессенджеры, официальный сайт организации и личные сайты педагогов.

Воспитательный потенциал дополнительной общеобразовательной общеразвивающей программы предполагает:

• установление доверительных отношений между педагогом и обучающимися, способствующих позитивному восприятию детьми требований и просьб педагога, привлечению их внимания к обсуждаемой на занятии информации, активизации их познавательной деятельности;

• побуждение обучающихся соблюдать на занятии общепринятые нормы поведения, правила общения со старшими (педагогами) и сверстниками (обучающимися), принципы учебной дисциплины и самоорганизации;

• использование воспитательных возможностей содержания учебного занятия через демонстрацию детям примеров ответственного, гражданского поведения, проявления человеколюбия и добросердечности, через подбор соответствующей информации, проблемных ситуаций для обсуждения;

*Программа воспитательной работы в детском объединении (Приложение 3)* 

#### **2.5. Список литературы**

#### *Нормативно-правовые акты:*

 Федеральный Закон РФ от 29.12.2012 № 273-ФЗ «Об образовании в Российской Федерации»;

 Федеральный закон от 31.07.2020 № 304-ФЗ «О внесении изменений в Федеральный закон «Об образовании в Российской Федерации» по вопросам воспитания обучающихся»;

 Концепция развития дополнительного образования детей до 2030 года, утверждена распоряжением Правительства РФ от 31.03.2022г. №678-р;

 Приоритетный проект «Доступное дополнительное образование для детей», утвержденный 30 ноября 2016г. протоколом заседания президиума при Президенте РФ;

 Федеральный проект «Успех каждого ребенка», утвержденный 07 декабря 2018г;

 Стратегия развития воспитания в РФ до 2025 года, утвержденная распоряжением Правительства РФ от 29.05.2015г. № 996-р.;

 Санитарно-эпидемиологические требования к организациям воспитания и обучения, отдыха и оздоровления детей и молодежи (Постановление Главного государственного санитарного врача РФ от 28 сентября 2020 г. № 28 «Об утверждении санитарных правил СП 2.4.3648-20»);

 Приказ Минтруда России от 22.09.2021г. № 652н «Об утверждении профессионального стандарта «Педагог дополнительного образования детей и взрослых»;

 Приказ Министерства просвещения РФ от 27.07.2022 № 629 «Об утверждении Порядка организации и осуществления образовательной деятельности по дополнительным общеобразовательным программам».

#### *Интернет- ресурсы для педагогов*

 Официальный сайт «Лаборатория знаний Издательство Бином Л.Л. Босова» (Электронный ресурс)/Режим доступа <http://lbz.ru/metodist/authors/informatika/3/>

 Официальный сайт «Образовательный проект для учителей» (Электронный ресурс)/Режим доступа

<https://www.sites.google.com/site/neturoki/home>

 Методички, файлы, справочные материалы» (Электронный ресурс) / Режим доступа [http://teacher.fio.ru](http://teacher.fio.ru/)

 Официальный сайт «Мир энциклопедий» (Электронный ресурс) / Режим доступа [http://www.encyclopedia.ru](http://www.encyclopedia.ru/)

 Официальный сайт «Видеоуроки в интернет — сайт для учителей» (Электронный ресурс) / Режим доступа [http://www.videouroki.net](http://www.videouroki.net/)

# *Интернет- ресурсы для учащихся*

 Официальный сайт «Национальная электронная библиотека» (Электронный ресурс) / Режим доступа [https://xn--90ax2c.xn--p1ai/collections/](https://нэб.рф/collections/)

 Официальный сайт «Школьные знания» (Электронный ресурс) / Режим доступа <https://znanija.com/>

# **Приложение 1**

# **Календарный учебный график первого года обучения**

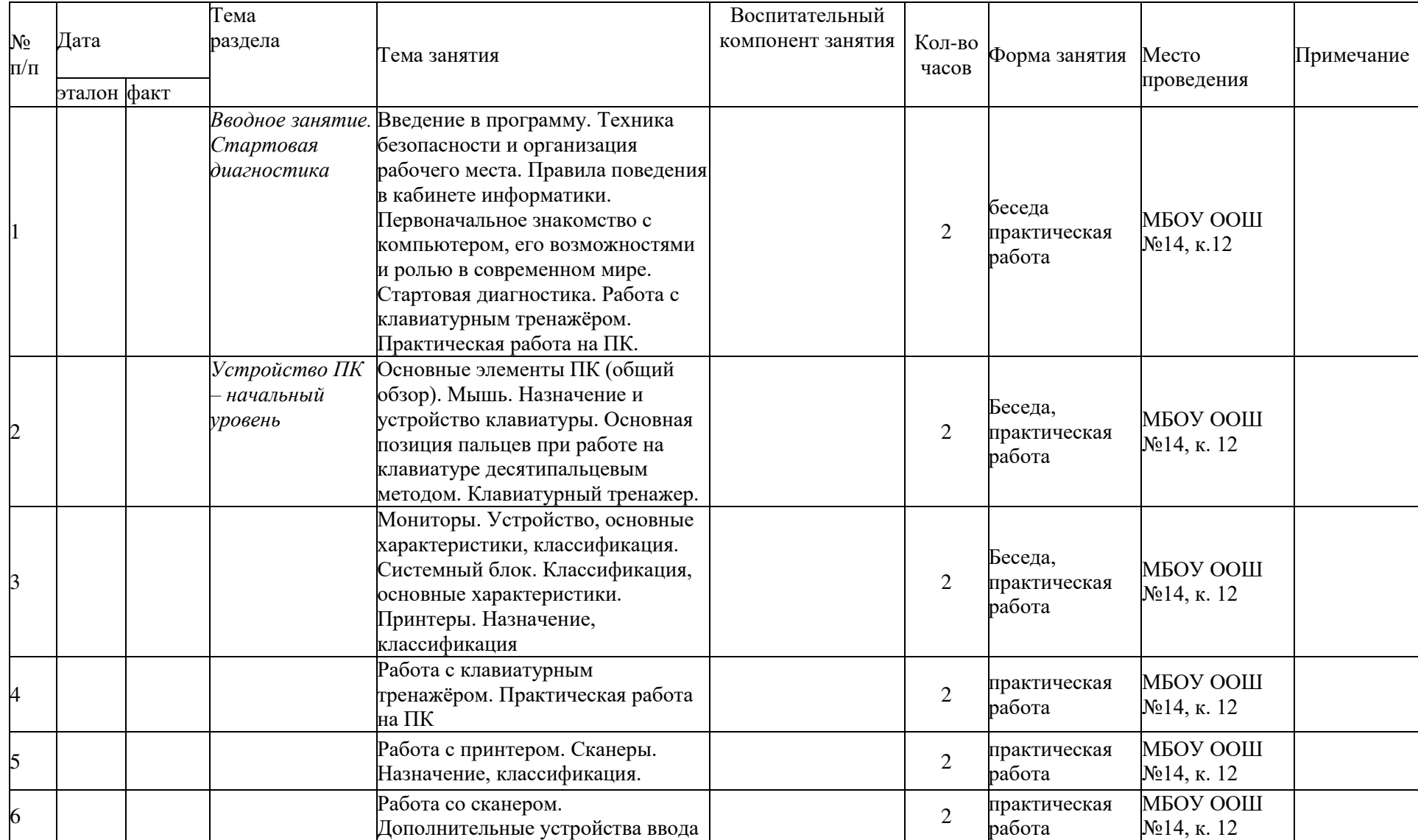

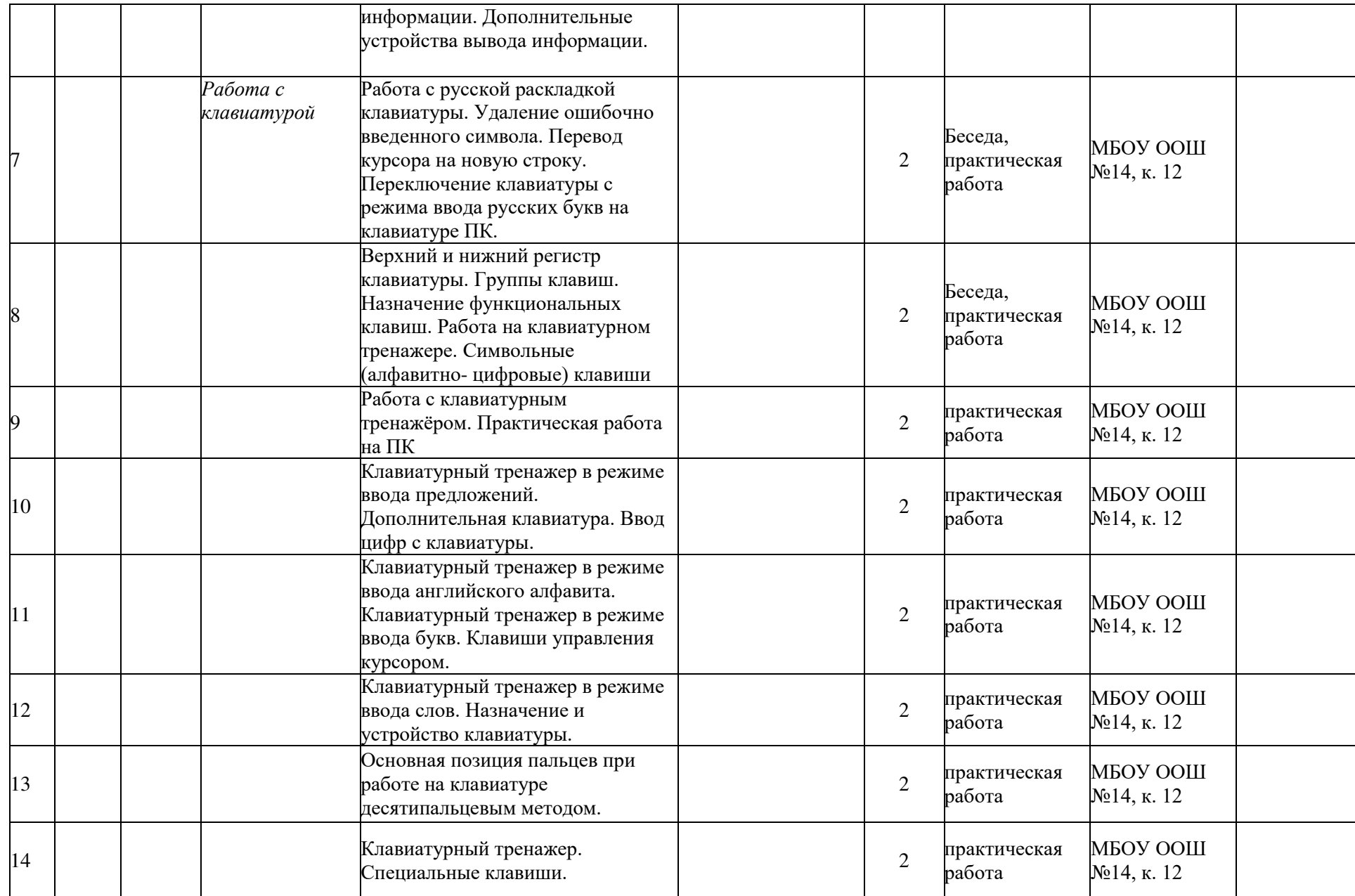

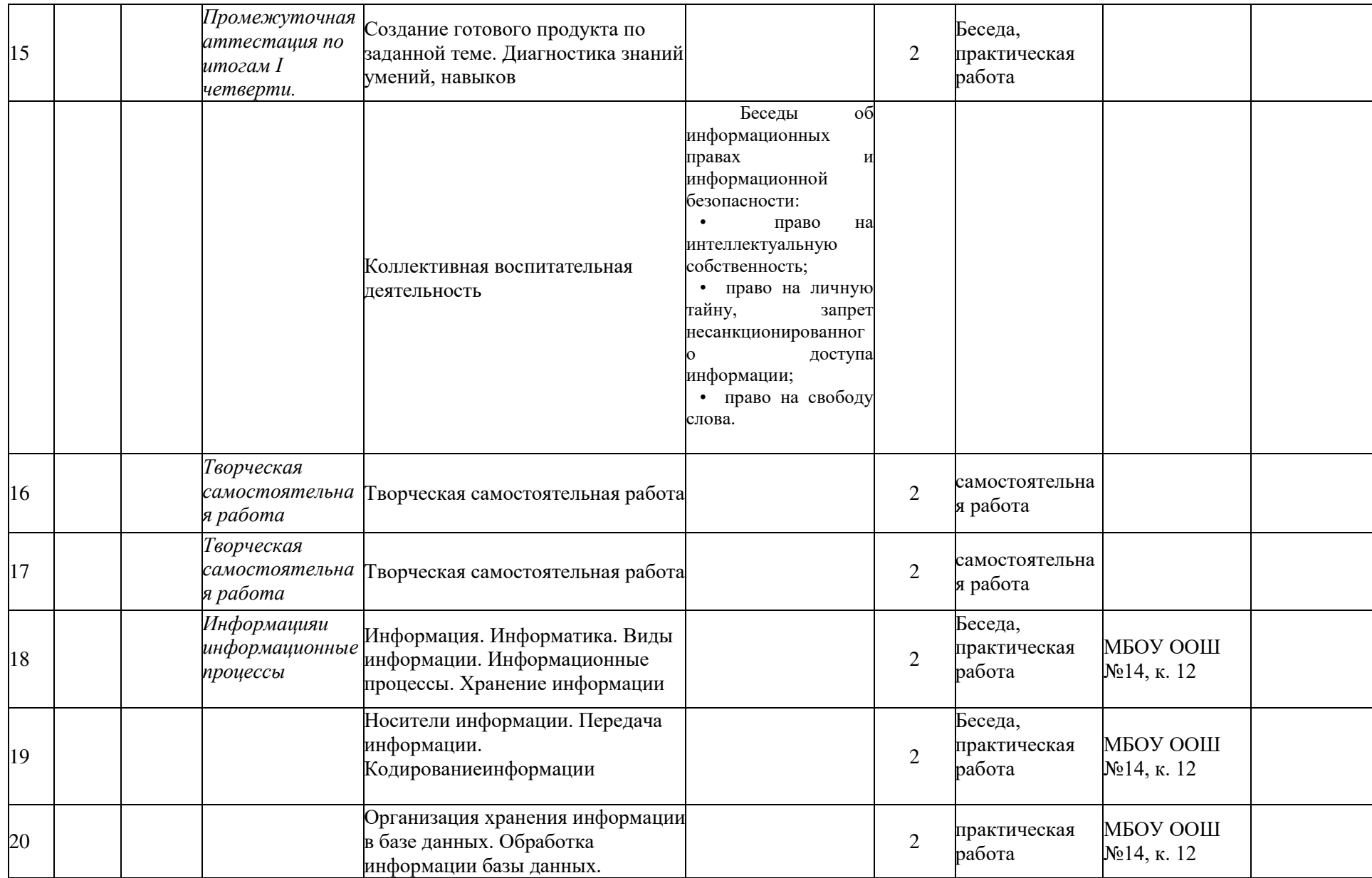

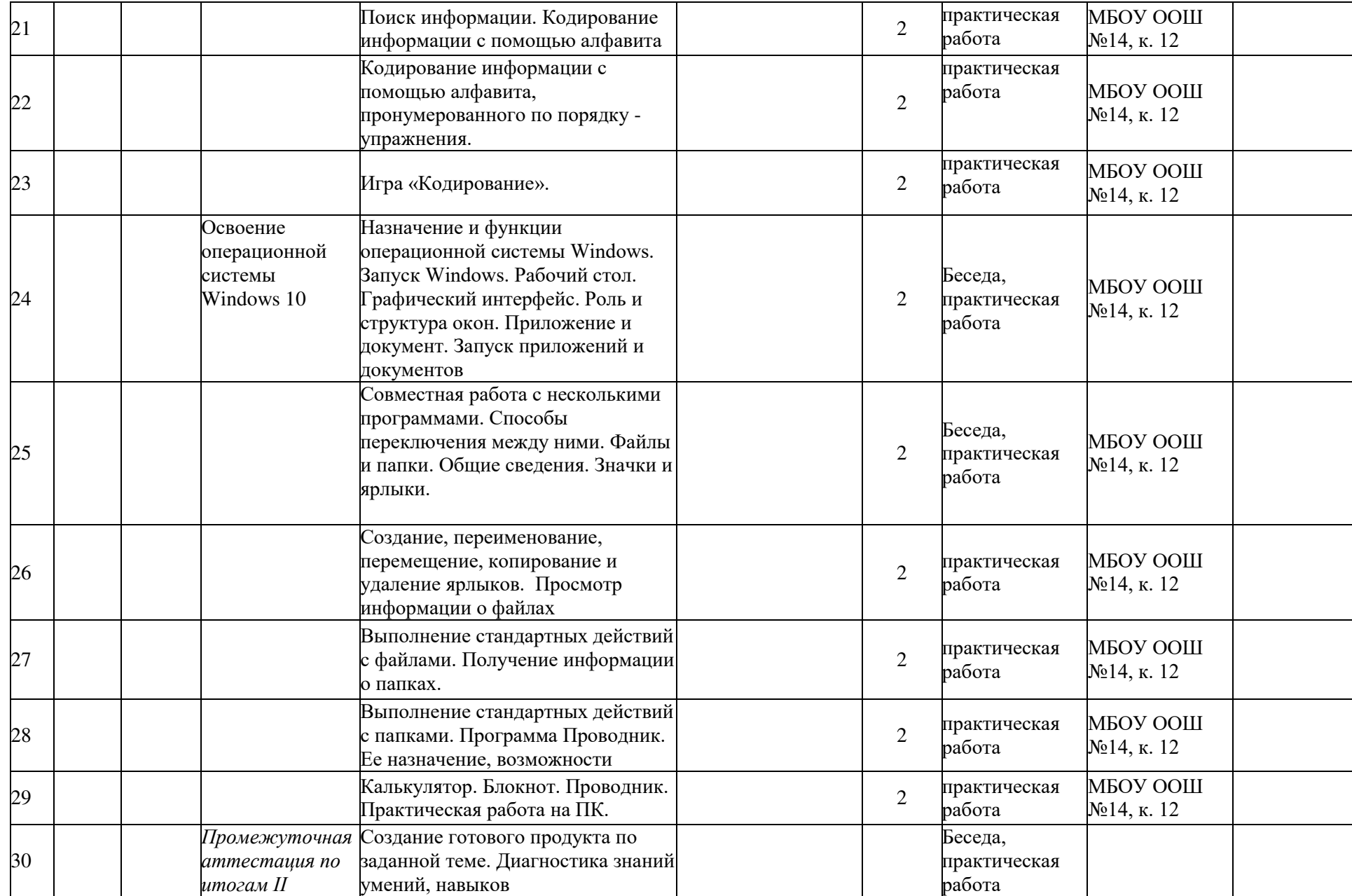

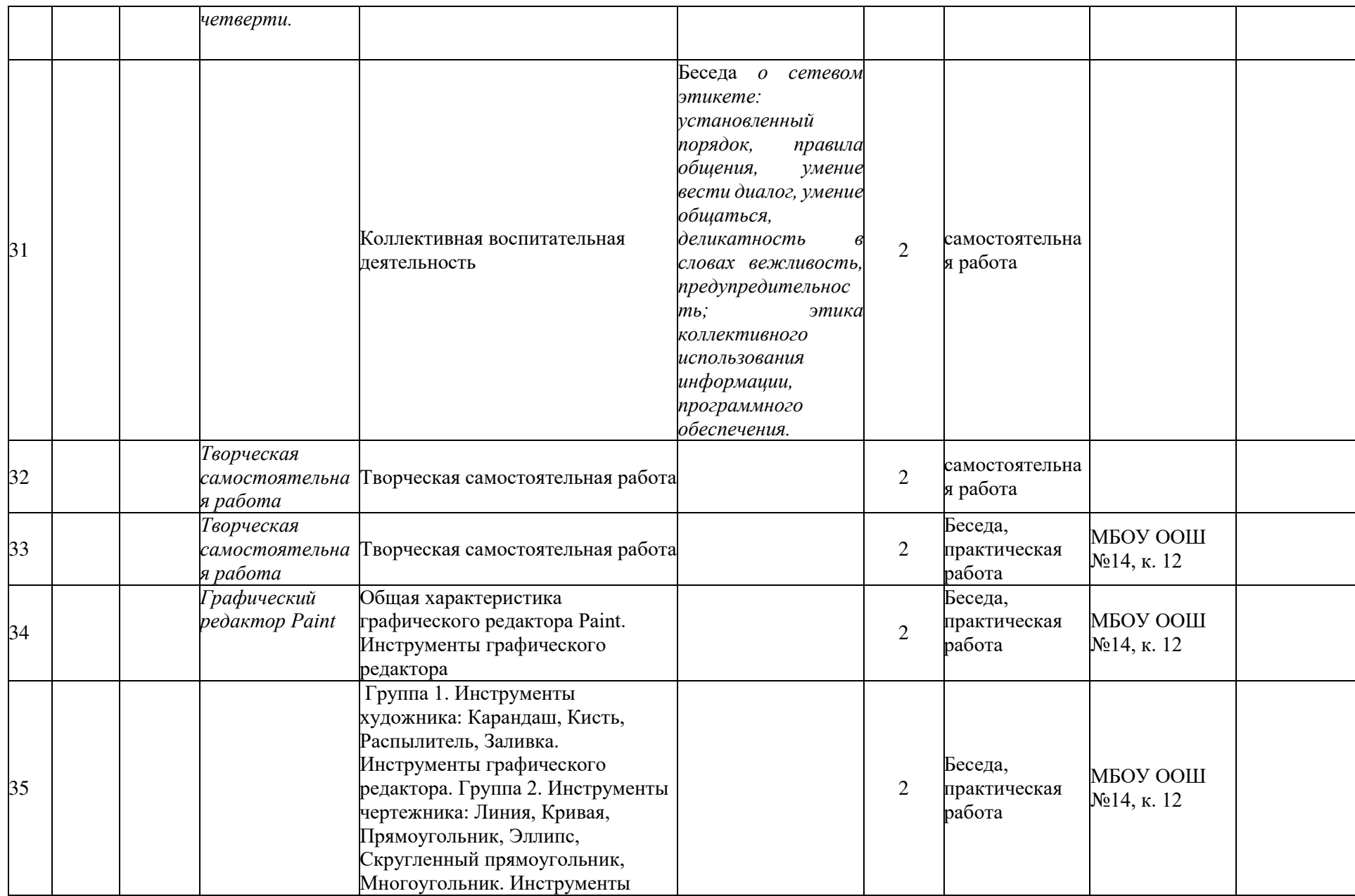

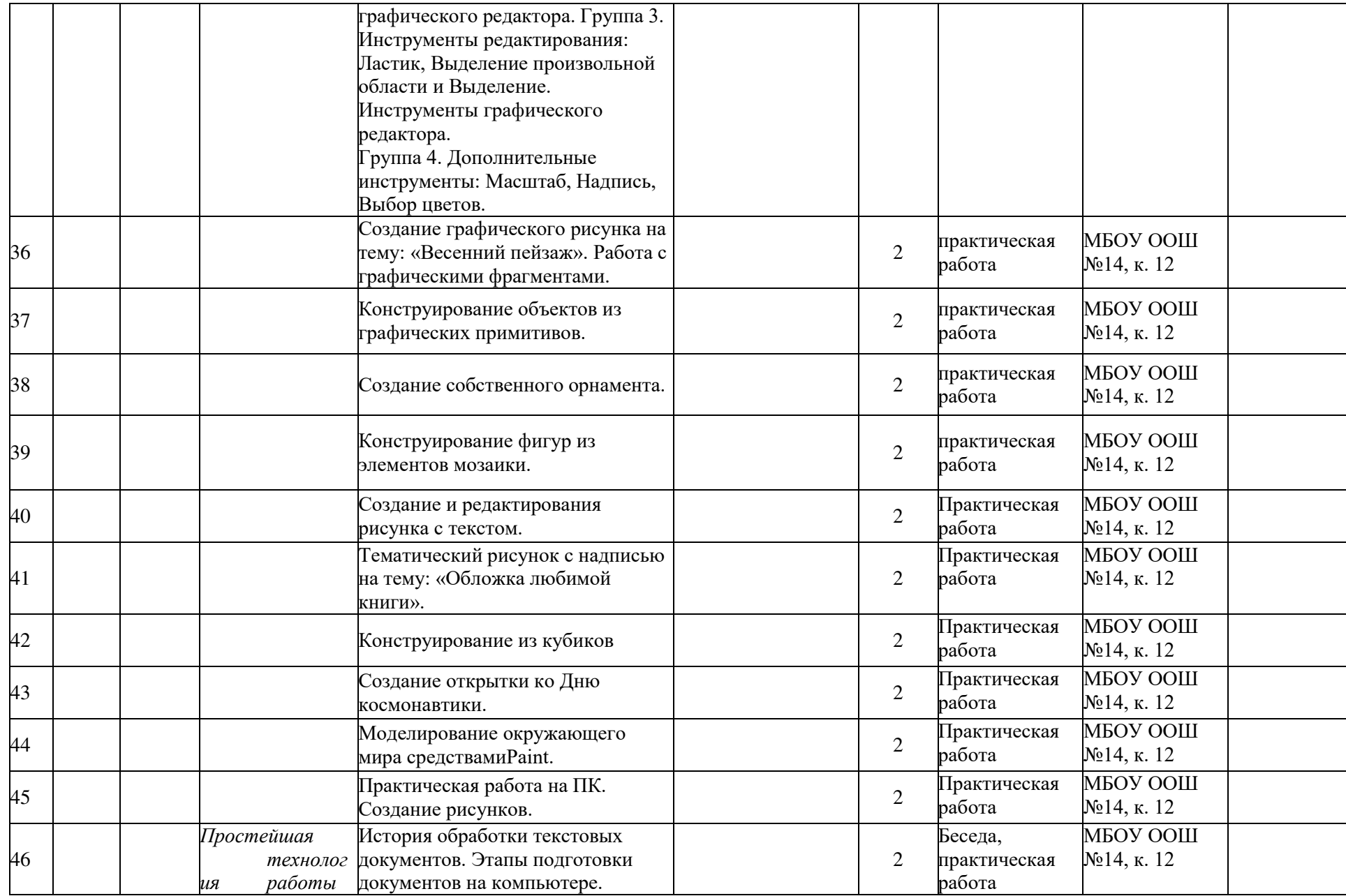

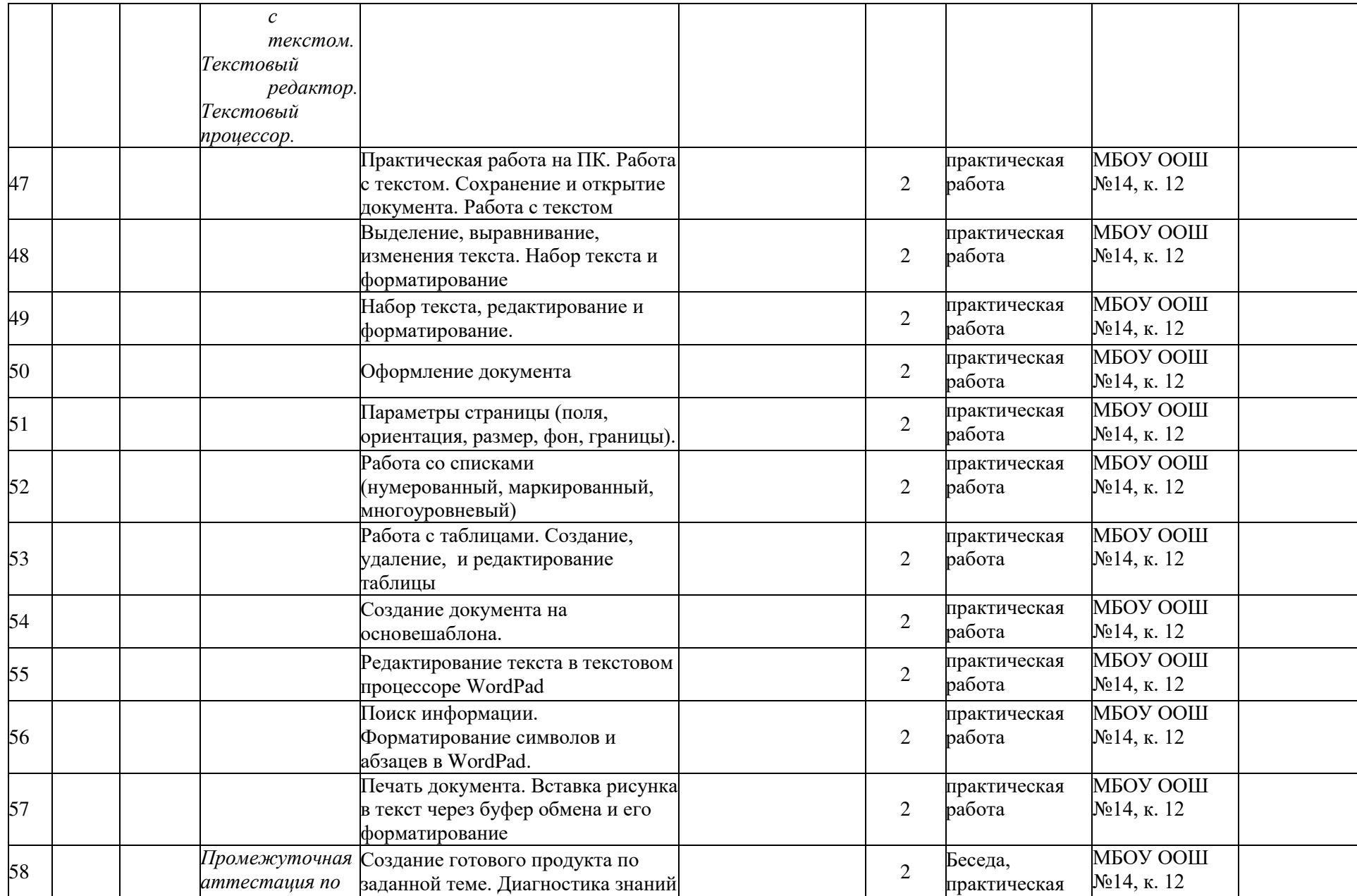

![](_page_37_Picture_322.jpeg)

![](_page_38_Picture_1.jpeg)

#### Приложение 2

#### Диагностики обученности

![](_page_39_Picture_37.jpeg)

![](_page_39_Picture_38.jpeg)

Старт. (стартовая) – сентябрь, вводное занятие.

Отличное усвоение  $-5$ 

 $X$ орошее- $4$ 

Удовлетворительное-3

Слабое (недостаточное) - 2

Полное отсутствие - 1

Процент на группу высчитывается по четвертям следующим образом: 15 (кол-во учащихся) \* 5 (максимальный балл) =75 - это 100%. Получается формула: х (сумма полученных баллов за всех учащихся) \* 100

# Диагностика уровня воспитанности

![](_page_40_Picture_7.jpeg)

![](_page_40_Picture_8.jpeg)

![](_page_41_Picture_119.jpeg)

#### **Шкала результативности**

5 – качество ярко выражено, проявляется постоянно.

4 – качество проявляется часто.

3 – стихийные проявления.

2 – качество проявляется редко.

1 – качество полностью отсутствует.

Процент высчитывается следующим образом: 4\*5=20- максимальный балл на одного ребенка. 20\*15 (кол-во учащихся) =300 – это 100%. Получается формула: **х (сумма полученных баллов за всех учащихся) \* 100** 

 **300** 

# Диагностика уровня личностного развития

![](_page_42_Picture_5.jpeg)

![](_page_42_Picture_6.jpeg)

![](_page_43_Picture_177.jpeg)

Процент высчитывается следующим образом: 5\*8=40 – максимальный балл на одного ребенка. 40\*15 (кол-во учащихся) = 600– это 100%. Получается формула: **х (сумма полученных баллов за всех учащихся) \* 100** 

600

#### **Степень выраженности оцениваемого качества и возможное количество баллов**

1. Организационно-волевые качества:

*Терпение*:

- терпения хватает меньше чем на ½ занятия 1 балл;
- терпения хватает больше чем на ½ занятия 3 балла;
- терпения хватает на все занятие 5 баллов.<br>Воля волевые усилия ребенка побужлаются
- 
- *Воля* волевые усилия ребенка побуждаются извне 1 балл;
	- волевые усилия иногда побуждаются самим ребенком 3 балла;
	- волевые усилия всегда побуждаются самим ребенком 5 баллов.
- *Самоконтроль:*
	- ребенок постоянно находится под воздействием контроля извне 1 балл;
	- ребенок периодически контролирует себя сам 3 балла;
	- ребенок постоянно контролирует себя сам 5 баллов.
- 2. Ориентационные качества:
	- *Самооценка:*

- завышенная - 1 балл;

- заниженная 3 балла;
- нормальная 5 баллов.
- *интерес к занятиям:* 
	- интерес к занятиям продиктован ребенку извне 1 балл;
	- интерес к занятиям периодически поддерживается самим ребенком 3 балла;
	- интерес к занятиям постоянно поддерживается ребенком самостоятельно 5 баллов.

#### 3. Поведенческие качества:

#### *конфликтность:*

- периодически провоцирует конфликты 1 балл;
- сам в конфликтах не участвует, старается их избежать 3 балла;
- пытается самостоятельно уладить конфликт 5 баллов.
- *тип сотрудничества:*
	- избегает участия в общих делах 1 балл;
	- участвует при побуждении извне 3 балла;
	- инициативен в общих делах 5 баллов.

#### 4. Творчество:

- преобладание репродуктивной деятельности 1 балл;
- начало творческой деятельности совместно с педагогом 3 балла;
- наличие системы поисковой, изобретательской, творческой деятельности 5 баллов

#### **Программа воспитания педагога дополнительного образования на 20\_\_\_\_- 20\_\_\_\_учебный год**

#### **1. Пояснительная записка**

Воспитательная модель в дополнительном образовании базируется на том, что воспитание рассматривается, прежде всего, как организация педагогических условий и возможностей для осознания ребенком собственного личностного опыта, приобретаемого на основе межличностных отношений и обусловленных ими ситуаций, проявляющегося в форме *переживаний, смыслотворчества, саморазвития.* 

Важно отметить, что опыт позитивных отношений в детском объединении можно получить только в атмосфере взаимопонимания, сотрудничества, искренности, комфортной психологической обстановке, позволяющей каждому ребёнку и педагогу реализовать свой потенциал. Логика выстраивания образовательной модели с детьми строится на гармоничном переплетении образования, общения, деятельности, отношений, которые определяют позитивные изменения в детском коллективе и создают комфортную среду для творческой деятельности. Привлечение обучающихся к планированию жизни в детском сообществе, обеспечение вариативности их участия в делах коллектива, совместная выработка норм жизнедеятельности, сохранение ценностей, норм, традиций жизни определяют позитивные изменения в общности и в окружающей действительности и лежат в основе саморазвития ребёнка.

В образовательной деятельности детского объединения осуществляется не только приобретение знаний и навыков по конкретной программе, но и создаются условия для проявления инициативы, активности, творчества, лидерской позиции. При этом большое внимание уделяется созданию развивающей среды, закреплению мотивации к конкретному виду деятельности, выявлению и активизации внутренних ресурсов обучающихся.

Решение задачи общего развития обучающихся с использованием нестандартных форм и методов обучения и воспитания стимулирует активность обучающихся, ставит их в субъектную позицию, предоставляет им возможность для самовыражения, развивает их творческие способности. Программы формируют готовность к выбору разнообразных видов деятельности и продуктивного взаимодействия.

Обучающиеся получают возможность проявить и развить

самостоятельность, творчество, реализовать свои интересы, применить свою находчивость, умение принимать верные решения в условиях быстро меняющихся ситуаций.

Предоставление возможности ребёнку выступить в самых разнообразных элементы различных жизненных активно осваивать ситуаций ролях, закрепляются в их сознании и поведении и откладывают отпечаток на дальнейшую жизнь. Задача педагога в процессе реализации программы обеспечить педагогическую поддержку процесса развития и обогащение познавательных и социальных возможностей детей, помогать им занять активную позицию в коллективе, придать общественную направленность их увлечениям, сформировать самостоятельность и независимость в будущем, что является важным фактором формирования жизненного и профессионального самоопределения.

#### 1. Характеристика детского объединения

![](_page_46_Picture_94.jpeg)

#### 3. Цель, задачи воспитательной работы

Цель воспитания - формирование творческой воспитывающей среды в детском коллективе, способствующей формированию гармонично развитой личности, социально адаптированной и ответственной, профессионально ориентированной личности.

#### Залачи воспитания:

объелинения потенциала летского  $\overline{R}$ реализация воспитании обучающихся, поддержка активного участия обучающихся в жизни учреждения, укрепление коллективных ценностей;

реализация воспитательного потенциала лополнительной общеобразовательной общеразвивающей программы: воспитание ценных качеств личности, таких как: настойчивость и целеустремленность, творческая активность и самостоятельность, ответственность и трудолюбие, дисциплина и критичность мышления, способность аргументировать свои взгляды и убеждения

- создание условий для саморазвития обучающихся и формирования у них ценностных установок, профессионального самоопределения;

− формирование у обучающихся мотивации и способностей к духовнонравственному развитию на основе традиционных российских духовнонравственных ценностей, интересов и личностных качеств, обеспечивающих конструктивную, социально приемлемую самореализацию, позитивную социализацию;

− организация работы с семьями обучающихся, их родителями или законными представителями, направленной на совместное решение проблем личностного развития обучающихся;

− формирование позитивного уклада жизни учреждения и положительного имиджа и престижа МБУДО ДЮЦ.

![](_page_47_Picture_300.jpeg)

#### **4. Направления и содержание деятельности**

![](_page_48_Picture_257.jpeg)

# **5. Календарный план воспитательной работы детского объединения «……………………………………» на 2022-2023 учебный год**

# **Педагог \_\_\_\_\_\_\_\_\_\_\_\_\_\_\_\_\_\_\_\_\_\_\_\_\_\_\_\_\_\_\_\_\_\_\_\_\_\_\_\_\_\_\_\_\_\_\_\_\_\_\_\_\_\_\_\_\_\_**

![](_page_48_Picture_258.jpeg)

![](_page_49_Picture_318.jpeg)

![](_page_50_Picture_29.jpeg)